# **Autodesk AutoCAD Crack Version completa Gratis**

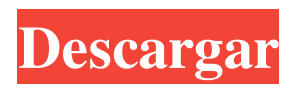

## **AutoCAD Keygen para (LifeTime) For PC [Actualizado]**

(izquierda) AutoCAD ejecutándose en una computadora central y (derecha) AutoCAD ejecutándose en una computadora de mano. Desde su lanzamiento en 1982, AutoCAD ha crecido hasta convertirse en la aplicación de software CAD de escritorio líder en el mundo, con más de 30 millones de licenciatarios en todo el mundo. Licencia AutoCAD (y anteriormente, AutoCAD LT) está disponible en un modelo local, donde el software se instala y se licencia en una estación de trabajo interna o en un modelo de licencia, donde el software se licencia a través de un distribuidor de software. El modelo local es compatible con los equipos de soporte técnico de Autodesk, mientras que el modelo de licencia de software es compatible con el soporte al cliente de Autodesk. Los clientes de AutoCAD que requieren AutoCAD a través de un revendedor de software deben comprar una licencia del revendedor. El Acuerdo de licencia de revendedor (RLA) de Autodesk establece los términos y condiciones de la licencia de revendedor, que se pueden encontrar en la página de licencias de AutoCAD. Desde 2003, Autodesk también ha puesto a disposición una versión "gratuita" de AutoCAD (AutoCAD 2000 y AutoCAD LT), aunque esta versión no incluye muchas de las funciones que ofrecen los productos estándar de AutoCAD. Apoyo técnico Los foros de soporte de AutoCAD permiten a los clientes de AutoCAD interactuar con otros usuarios. El soporte técnico se puede obtener a través de AutoCAD Help Desk o a través del sitio web de Autodesk. Los servicios básicos y avanzados de soporte y consultoría se ofrecen a través de las divisiones de soporte y servicios de Autodesk. AutoCAD y AutoCAD LT están disponibles para su descarga gratuita desde el sitio web de Autodesk. Apoyo técnico Los foros de soporte de AutoCAD permiten a los clientes de AutoCAD interactuar con otros usuarios. El soporte técnico se puede obtener a través de AutoCAD Help Desk o a través del sitio web de Autodesk. Los servicios básicos y avanzados de soporte y consultoría se ofrecen a través de las divisiones de soporte y servicios de Autodesk. El modelo de soporte técnico de Autodesk se basa en el concepto de "tolerancia cero" (no cometer errores), que se considera un ejemplo de una buena práctica de calidad de código. Este enfoque del soporte técnico se denomina Experiencia del cliente de AutoCAD. Legal En enero de 2011, Autodesk anunció que integraría su división Legal en su división de Desarrollo Corporativo. Esta transferencia se hizo efectiva en septiembre de 2011, y

## **AutoCAD Clave de producto llena Descarga gratis**

al usar AutoCAD, es posible agregar información adicional de la empresa al dibujo o exportar los dibujos desde la computadora. Funcionalidad AutoCAD brinda la capacidad de crear nuevos dibujos, modificar dibujos existentes y traducir dibujos de un formato de archivo a otro. Además, ofrece la posibilidad de compartir dibujos con otros o publicar o vender dibujos a terceros. Los dibujos creados se pueden ver de muchas maneras. Los dibujos se pueden guardar en cualquiera de los formatos de archivo existentes (.DWG, .DGN y .PDF) o en un formato recién creado (como .AE, .DXF y .DWG). Los dibujos se pueden imprimir, guardar como archivos de imagen o utilizar en sistemas CAD. Estos sistemas CAD utilizan el archivo de dibujo para almacenar y manipular la geometría y las dimensiones de los objetos dentro del dibujo. Algunos sistemas CAD también son capaces de convertir las imágenes en otros formatos de archivo, como PDF o DWG. Los dibujos se crean en un entorno en tiempo real. Los usuarios pueden insertar anotaciones, dimensiones, texto y otra información definida por el usuario en los dibujos y pueden crear etiquetas y bloques con nombre. Los usuarios pueden modificar esta información e insertar nuevos objetos en el dibujo. Los objetos creados pueden tener un tamaño fijo o variable. Los dibujos creados con AutoCAD se pueden exportar a otros formatos, como PDF, oa otras aplicaciones, como Microsoft Excel o PowerPoint. También se pueden incrustar en sitios web o enviarse por correo electrónico como un archivo adjunto. Importar y exportar AutoCAD proporciona muchas funciones para importar y exportar dibujos. En el cuadro de diálogo Importar y exportar, el usuario puede elegir importar dibujos desde otros formatos de archivo, desde el portapapeles, desde una ubicación de red o como un archivo de imagen. Se pueden importar en el dibujo actual o en un nuevo dibujo. El usuario también puede agregar y editar manualmente objetos del dibujo importado. Es posible importar varios archivos a la vez. El usuario puede exportar dibujos a otros formatos de archivo (.PDF, .DWG, .DGN y otros) ya otras aplicaciones. Los dibujos exportados se pueden publicar como una página web o en un CD-ROM o DVD. Además, se pueden convertir a otros formatos de archivo. Características Compatibilidad Cuando se lanzó AutoCAD 2010 en octubre de 2009, AutoCAD 2010 se diseñó para ser compatible con versiones anteriores de AutoCAD. Para dibujos creados con AutoCAD 2004 o versiones anteriores 112fdf883e

### **AutoCAD Crack Clave de producto llena Descarga gratis**

Para obtener una clave de serie. Abra Autodesk Autocad y haga clic en "Registro". Cree su cuenta de Autocad haciendo clic en el botón "Iniciar sesión". Abra un archivo de Autocad. Haga clic en "Activar" y aparecerá una ventana emergente. Vaya a la pestaña "Plantillas". Verá el Número de registro de Autocad en "Registro de autor". Descargue la clave de serie de Autocad y guárdela. Abra Autocad y abra el archivo de clave de serie. Vaya a "Licencia y registro". Haga clic en "Actualizar clave de producto". Vuelva a "Plantillas" y haga clic en "Agregar licencia". Introduzca el número de serie y aparecerá la licencia. Mientras miraba la película, sentí que no podía dejar de pensar que la música de la película era muy, muy relajante y soñadora. A veces solo quiero una música relajante y soñadora. Espero que lo disfrutes también. ¡Espero que tengas un buen día! ^\_^ Lo interesante de la película es la repetición de la música. Cada escena tiene el mismo estilo de música, es muy relajante y casi te hace sentir como si estuvieras viendo un sueño. Me gusta como se repite. La canción se puede encontrar en este sitio: Espero que la disfruten. ^\_^P: ¿Cómo calcular la parte real (e imaginaria) del logaritmo de un número complejo? Dada la siguiente declaración:  $\lvert \sigma(z) \rvert = \lvert \sigma(z) \rvert + i \cdot \sigma$  declaración:  $\lvert \sigma(z) \rvert = \lvert \sigma(z) \rvert + i \cdot \sigma$  declaración:  $\lvert \sigma(z) \rvert = \lvert \sigma(z) \rvert + i \cdot \sigma$ re^{i \phi}\$? A: \$\begin{align}\arg(z) & = \tan^{ -1} \left( \frac{y}{x} \right) \ & = \frac{\tan^{ -1} \left ( \frac{y}{x} \right)}{\frac{1}{\sqrt{x^2+y^2}}} \ & = \frac{\tan^{ -1} \left( \frac{y}{x} \right)}{\frac{1}{\

#### **?Que hay de nuevo en el AutoCAD?**

Markup Import y Markup Assist son nuevas formas de proporcionar comentarios sobre sus diseños. Los comentarios que envíe a AutoCAD pueden basarse en esquemas dibujados en papel o archivos PDF. Importe sus esquemas o archivos PDF a AutoCAD. Cuando mueve un punto de control en una página, cambia la forma en que AutoCAD muestra las marcas en su dibujo. Puede ver los cambios importándolos de nuevo a AutoCAD. Novedades en AutoCAD 3D Modelado de prototipos 3D: Más formas de elegir qué información mostrar en el Navegador de modelos. Personalice el Navegador de modelos configurando las diversas funciones del Navegador. Por ejemplo, puede hacer que muestre todo, solo un nivel o solo el nivel inferior. Además de las herramientas de la barra de herramientas del Navegador de modelos, hay tres comandos clave que puede usar para ver información sobre un modelo 3D en las Ventanas 3D: Ventana | Mostrar detalle del modelo, Ventana | Detalle del modelo y Ventana | Vistas del modelo. La ventana que se abre cuando ejecuta estos comandos tiene botones para alternar la visibilidad de varias funciones en el Navegador de modelos. Novedades en la arquitectura de AutoCAD Soporte para ArcCloud y otro software de diseño basado en la nube: Incruste su versión de AutoCAD en su navegador web. Ahora puede llevar la exactitud y la precisión de AutoCAD a su trabajo sobre la marcha y colaborar con diseñadores e ingenieros con los que comparte proyectos en línea. Para obtener más información sobre esta característica, consulte En un navegador web (Cloud AutoCAD). Servicios de diseño BIM: Design BIM Services es una nueva función que le permite compartir sus dibujos, datos de piezas y modelos con otros proveedores de servicios BIM. A medida que más proveedores ingresan a este mercado, esta función es una forma más de acceder a modelos, dibujos y datos de diseño de otros proveedores de servicios. Manipulación del modelo: Realice cambios en bloques individuales y múltiples de geometría en un dibujo. Cortar, copiar y pegar un bloque de geometría. Cambiar el tamaño de un bloque de geometría. Seleccione varios bloques de geometría y cambie sus atributos.Abra atributos y cambie los atributos de partes individuales de un bloque. Abra y cambie los atributos de la parte en un bloque de geometría. Cambie la escala de múltiples bloques de geometría. Novedades en AutoCAD MEP Trabaje con aún más modelos y asegúrese de que sus diseños funcionen desde todos los ángulos. Girar y reflejar con un clic. Estos nuevos comandos, que

## **Requisitos del sistema:**

Mínimo: Sistema operativo: Windows Vista, Windows 7 o Windows 8/8.1 Procesador: Intel Core i5-2500 de 3,0 GHz (Sandy Bridge) o Intel Core i7-2600 de 3,0 GHz (Ivy Bridge) Memoria: 4 GB RAM Gráficos: NVIDIA Geforce GTX 660 o AMD Radeon HD 7870 DirectX: Versión 11 Red: conexión a Internet de banda ancha Almacenamiento: 9 GB de espacio disponible Notas adicionales: Recomendado: SO: Windows

[http://humlog.social/upload/files/2022/06/ExObdVH1XRxv5xzLFKxA\\_21\\_f6469884af54ec340ba74195c9a4e3dc\\_file.pdf](http://humlog.social/upload/files/2022/06/ExObdVH1XRxv5xzLFKxA_21_f6469884af54ec340ba74195c9a4e3dc_file.pdf) <https://aisikho.guru/blog/index.php?entryid=1699> <https://www.luckyanimals.it/wp-content/uploads/2022/06/aisbern.pdf>

<https://hanffreunde-braunschweig.de/wp-content/uploads/2022/06/AutoCAD-89.pdf>

<https://ak-asyl-mgh.de/advert/autodesk-autocad-2017-21-0-codigo-de-registro-gratuito-descarga-gratis-2022-ultimo/>

[https://atiqxshop.nl/wp-content/uploads/2022/06/Autodesk\\_AutoCAD\\_\\_Crack\\_\\_\\_For\\_Windows.pdf](https://atiqxshop.nl/wp-content/uploads/2022/06/Autodesk_AutoCAD__Crack___For_Windows.pdf)

<https://www.techclipse.com/autodesk-autocad-20-1-crack-clave-de-producto/>

<http://www.kiochi.com/wp-content/uploads/2022/06/AutoCAD-43.pdf>

<http://guaraparadise.com/?p=23486>

<https://eckosroterpoiwordw.wixsite.com/sumpconglenpha/post/autodesk-autocad-descargar>

<https://wanoengineeringsystems.com/autocad-crack-pc-windows-ultimo-2022/>

<https://www.5etwal.com/autocad-crack-con-llave-descargar-ultimo-2022/>

<http://weedcottage.online/?p=88499>

<https://supplementaryeducationalservices.com/blog/index.php?entryid=1707>

<https://adarsi.org/cursos/blog/index.php?entryid=1678>

<https://www.dominionphone.com/autocad-21-0-crack-vida-util-codigo-de-activacion-pc-windows/>

[https://socialstudentb.s3.amazonaws.com/upload/files/2022/06/MpVFY8n8mrVKnsRT7fXO\\_21\\_f3086ce1db0d8264c7580ce8](https://socialstudentb.s3.amazonaws.com/upload/files/2022/06/MpVFY8n8mrVKnsRT7fXO_21_f3086ce1db0d8264c7580ce801ecca74_file.pdf) [01ecca74\\_file.pdf](https://socialstudentb.s3.amazonaws.com/upload/files/2022/06/MpVFY8n8mrVKnsRT7fXO_21_f3086ce1db0d8264c7580ce801ecca74_file.pdf)

<https://lots-a-stuff.com/autocad-crack-clave-de-producto-llena-descarga-gratis-3264bit/>

<https://curriculocerto.com/?p=13643>

http://www.propertymajalengka.com/wp-content/uploads/2022/06/AutoCAD Crack Gratis abril2022.pdf